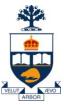

#### CSC309: Introduction to Web Programming

#### Lecture 9

Wael Aboulsaadat

University of Toronto

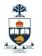

#### 2. Servlets

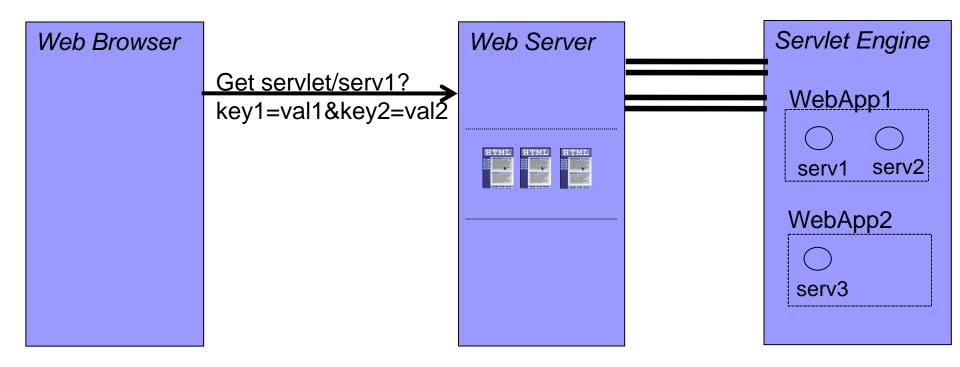

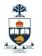

#### 2. Servlets

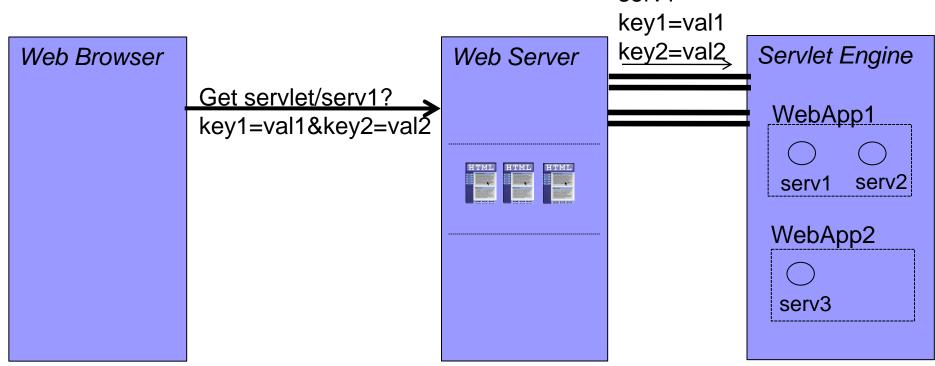

serv1

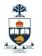

#### 2. Servlets

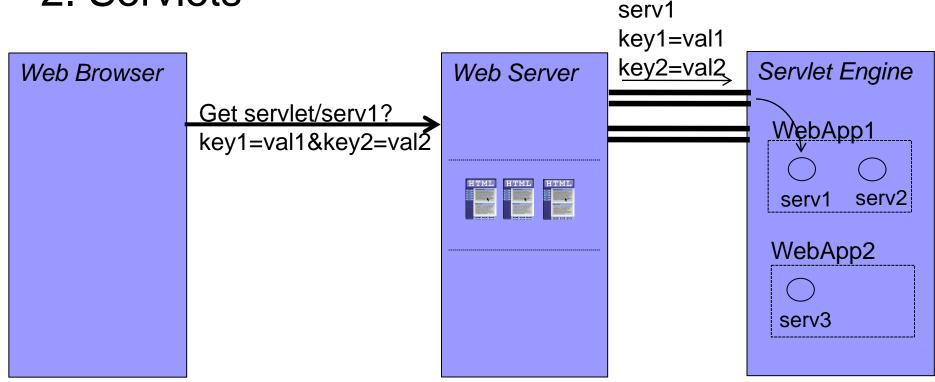

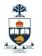

#### 2. Servlets

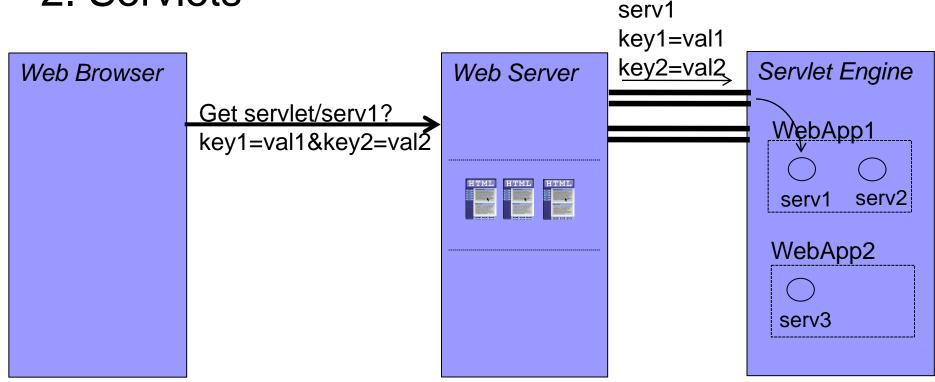

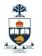

#### 2. Servlets

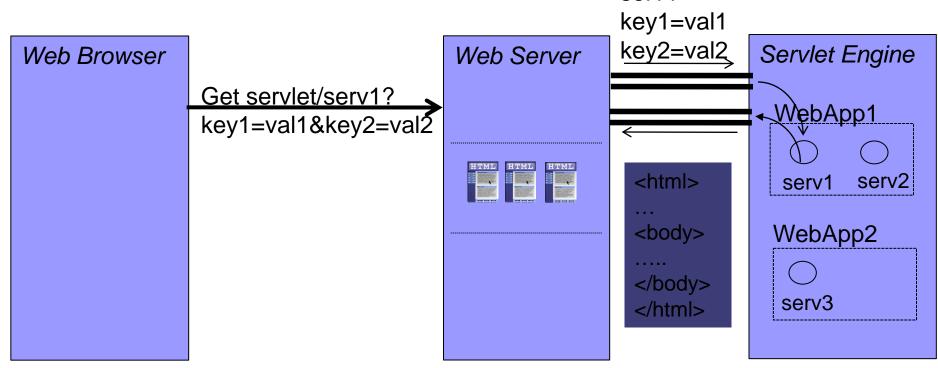

serv1

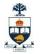

#### 2. Servlets

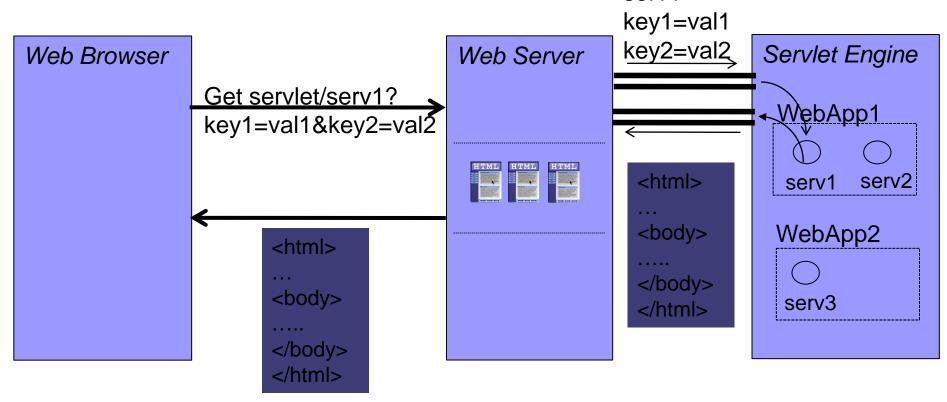

serv1

```
import javax.servlet.*;
4
   import javax.servlet.http.*;
5
   import java.io.*;
6
7
   public class WelcomeServlet extends HttpServlet {
8
9
      // process "get" requests from clients
10
      protected void doGet( HttpServletRequest request,
11
         HttpServletResponse response )
12
13
            throws ServletException, IOException
14
      {
15
          response.setContentType("text/html");
         PrintWriter out = response.getWriter();
16
17
         // send XHTML page to client
18
19
         // start XHTML document
20
         out.println( "<?xml version = \"1.0\"?>" );
21
22
23
          out.println( "<!DOCTYPE html PUBLIC \"-//W3C//DTD " +</pre>
             "XHTML 1.0 Strict//EN\" \"http://www.w3.org" +
24
             "/TR/xhtml1/DTD/xhtml1-strict.dtd\">");
25
26
```

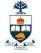

```
27
            out.println( "<html xmlns = \"http://www.w3.org/1999/xhtml\">" );
28
29
            // head section of document
30
            out.println( "<head>" );
31
            out.println( "<title>A Simple Servlet Example</title>");
32
            out.println( "</head>" );
33
34
            // body section of document
35
            out.println( "<body>" );
36
            out.println( "<h1>Welcome to Servlets!</h1>" );
37
            out.println( "</body>" );
38
39
            // end XHTML document
            out.println( "</html>" );
40
41
            out.close(); // close stream to complete the page
42
        }
43
     }
```

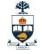

```
<?xml version = "1.0"?>
1
   <!DOCTYPE html PUBLIC "-//W3C//DTD XHTML 1.0 Strict//EN"</pre>
2
      "http://www.w3.org/TR/xhtml1/DTD/xhtml1-strict.dtd">
3
4
5
   <!-- Fig. 24.6: WelcomeServlet.html -->
6
   <html xmlns = "http://www.w3.org/1999/xhtml">
7
   <head>
8
9
      <title>Handling an HTTP Get Request</title>
   </head>
10
11
12
   <body>
      <form action = "/jhtp5/welcome1" method = "get">
13
14
         <label>Click the button to invoke the servlet
15
             <input type = "submit" value = "Get HTML Document" />
16
17
         </label>
18
      </form>
19
   </body>
20
21
   </html>
```

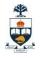

| 🙀 Handling an HTTP Get Request - Mozilla                                                                                                    | -DX          |
|----------------------------------------------------------------------------------------------------|--------------|
| <u> </u>                                                                                                    |              |
| Content of the second second s |              |
| 🖉 🗞 Handling an HTTP Get Request                                                                                                    | $\mathbf{X}$ |
| Click the button to invoke the servlet Get HTML Document                                                                                                    |              |

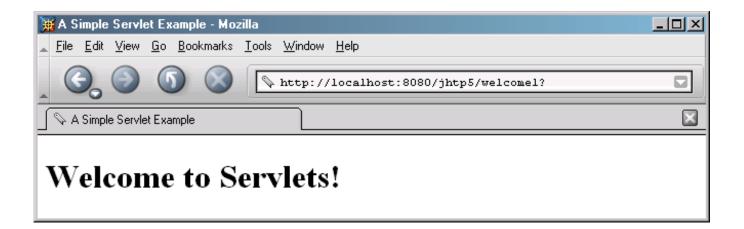

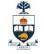

```
<! DOCTYPE web-app PUBLIC \
1
      "-//Sun Microsystems, Inc.//DTD Web Application 2.2//EN"
2
      "http://java.sun.com/j2ee/dtds/web-app_2_2.dtd">
3
4
   <web-app>
5
6
      <!-- General description of your Web application -->
7
      <display-name>
8
9
          Java How to Program JSP
          and Servlet Chapter Examples
10
      </display-name>
11
12
      <description>
13
         This is the Web application in which we
14
15
          demonstrate our JSP and Servlet examples.
      </description>
16
17
      <!-- Servlet definitions -->
18
      <servlet>
19
          <servlet-name>welcome1</servlet-name>
20
21
          <description>
22
            A simple servlet that handles an HTTP get request.
23
          </description>
24
25
```

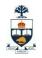

| 26 | <servlet-class></servlet-class>                  |
|----|--------------------------------------------------|
| 27 | WelcomeServlet                                   |
| 28 |                                                  |
| 29 |                                                  |
| 30 |                                                  |
| 31 | Servlet mappings                                 |
| 32 | <servlet-mapping></servlet-mapping>              |
| 33 | <pre><servlet-name>welcome1</servlet-name></pre> |
| 34 | <pre><url-pattern>/welcome1</url-pattern></pre>  |
| 35 |                                                  |
| 36 |                                                  |
| 37 |                                                  |

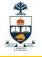

```
// Processing HTTP get requests containing data.
2
3
   import javax.servlet.*;
4
   import javax.servlet.http.*;
5
   import java.io.*;
6
7
   public class WelcomeServlet2 extends HttpServlet {
8
9
      // process "get" request from client
10
      protected void doGet( HttpServletRequest request,
11
         HttpServletResponse response )
12
            throws ServletException, IOException
13
      {
14
         String firstName = request.getParameter( "firstname");
15
16
17
         response.setContentType("text/html");
         PrintWriter out = response.getWriter();
18
19
         // send XHTML document to client
20
21
22
         // start XHTML document
         out.println( "<?xml version = \"1.0\"?>" );
23
24
```

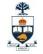

```
25
            out.println( "<!DOCTYPE html PUBLIC \"-//W3C//DTD " +</pre>
26
               "XHTML 1.0 Strict//EN\" \"http://www.w3.org" +
27
               "/TR/xhtml1/DTD/xhtml1-strict.dtd\">");
28
29
            out.println( "<html xmlns = \"http://www.w3.org/1999/xhtml\">" );
30
31
            // head section of document
32
            out.println( "<head>" );
33
            out.println(
34
               "<title>Processing get requests with data</title>");
35
            out.println( "</head>" );
36
37
            // body section of document
            out.println( "<body>" );
38
39
            out.println( "<h1>Hello " + firstName + ", <br />");
            out.println( "Welcome to Servlets!</hl>");
40
41
            out.println( "</body>" );
42
43
            // end XHTML document
44
            out.println( "</html>" );
45
            out.close(); // close stream to complete the page
46
        }
47
      }
```

CSC309: Introduction to Web Programming

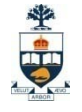

```
<?xml version = "1.0"?>
1
   <!DOCTYPE html PUBLIC "-//W3C//DTD XHTML 1.0 Strict//EN"</pre>
2
      "http://www.w3.org/TR/xhtm]1/DTD/xhtm]1-strict.dtd">
3
4
   <!-- Fig. 24.12: WelcomeServlet2.html -->
5
6
   <html xmlns = "http://www.w3.org/1999/xhtml">
7
   <head>
8
      <title>Processing get requests with data</title>
9
   </head>
10
11
   <body>
12
      <form action = "/jhtp5/welcome2" method = "get">
13
14
         <label>
15
             Type your first name and press the Submit button
16
             <br /><input type = "text" name = "firstname" />
17
             <input type = "submit" value = "Submit" />
18
         </label>
19
20
21
      </form>
   </body>
22
   </html>
23
```

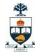

| 🙀 Processing get requests with data - Mozilla                                                                                                    | - D ×    |
|----------------------------------------------------------------------------------------------------|----------|
| <u>File Edit View Go Bookmarks Tools Window H</u> elp                                                                                                    |          |
| Content of the second second s |          |
| Processing get requests with data                                                                                                    | $\times$ |
| Type your first name and press the Submit button Paul Submit                                                                                                    |          |

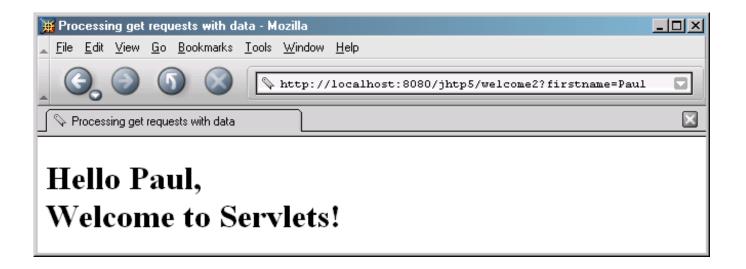

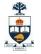

#### Servlets – WebApp structure

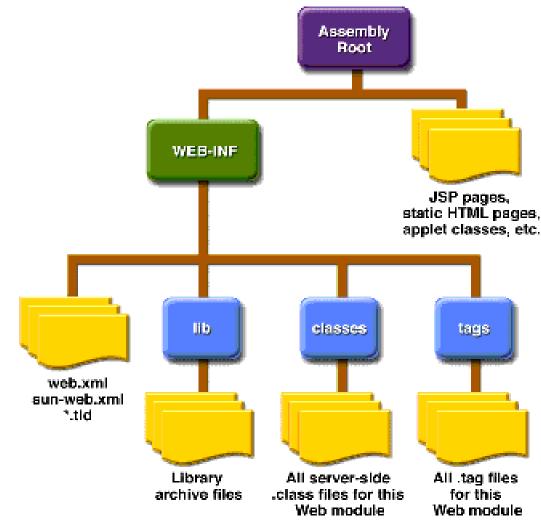

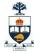

#### Servlet Lifecycle

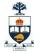

#### Servlets Demo

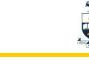

## Servlet Demo – cont'd

#### 1. Forwarding via Servlets

```
import java.io.*;
import javax.servlet.*;
import javax.servlet.http.*;
import java.util.*;
```

```
public class ForwardServlet extends HttpServlet {
    public void doGet(HttpServletRequest request,
    HttpServletResponse response) throws IOException,
    ServletException {
        HttpSession mySession = request.getSession();
        Date myDate = (Date)mySession.getAttribute("firstvisit");
        if (myDate == null) {
            myDate = new Date();
            mySession.setAttribute("firstvisit", myDate);
        }
        RequestDispatcher rd = request.getRequestDispatcher("/Welcome.html");
        rd.forward(request, response);
    }
}
```

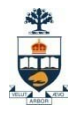

# Servlet Demo – cont'd

1. Sharing Data between Servlets

```
1: public class FooServlet extends HttpServlet
2: {
3:
     protected void doGet(HttpServletRequest req,
                  HttpServletResponse res)
4:
           throws ServletException, IOException
5:
6:
    {
7:
8:
      ServletContext context = getServletConfig().getServletContext();
      context.setAttribute("name", "wael");
9:
      String strCourse = context.getAttribute("course-key");
10:
11:
      ..
12:
```

## Servlet Demo – conť d

#### 3. Inter-servlets communication

```
1: public class FooServlet extends HttpServlet
2:
3:
    protected void doGet(HttpServletRequest req,
                                                                         2: {
4:
                  HttpServletResponse res)
                                                                         3:
           throws ServletException, IOException
5:
                                                                         4: }
6:
    {
7:
8:
      ServletContext context = getServletConfig().getServletContext();
9:
      BarInterface bar = (BarInterface)context.getServlet("BarServlet")
10:
      bar.bar();
11:
12:
```

public class BarServlet extends HttpServlet implements BarInterface 1:

- 2:
- 3: public void bar() {

```
5:
     System.err.println(""bar() called"");
```

6:

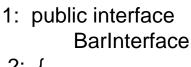

```
public void bar();
```

```
University of Toronto
```

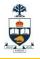

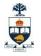

1. Writing Thread-safe servlets□ setHeader(...)

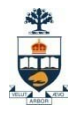

#### 2. Servlets Performance

- >> Use init() method to cache static data
- >> Use StringBuffer rather than using + operator when you concatenate multiple strings
- >> Use print() method rather than println() method
- >> Use ServletOutputStream rather than PrintWriter to send binary data
- >> Initialize the PrintWriter with proper size
- >> Flush the data partly
- >> Minimize code in the synchronized block
- >> Use thread pool for your servlet engine

University of Toronto

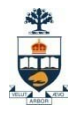

- 3. Servlet initialization parameters
  - Where does a servlet get its initialization values?
    - From the web.xml file
  - Inside <servlet> </servlet></servlet>

<init-param> <param-name>myName</param-name> <param-value>myValue</param-value> </init-param>

#### In the servlet code:

String myValue = getServletConfig().getInitParameter("myName");

- 4. Servlets context parameters
  - Where does a servlet get its context?
    - From the web.xml file
  - Not inside <servlet> </servlet></servlet>

<context-param>

<param-name>myName</param-name>
<param-value>myValue</param-value>
</context-param>

#### In the servlet code:

String myValue =getServletContext().getInitParameter("myName");

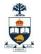

#### 5. Accessing Servlet Resources

InputStream confIn = getClass().getResourceAsStream("myservlet.cfg");

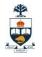

# Servlets Implementation

- 1. Multi-threaded model
  - a. Servlet containers create a <u>new Java thread</u> for each request.
  - b. The new thread is given an object reference to the requested servlet, which issues the response through the same thread.
    - Each request thread for your servlet runs as if a single user were accessing it alone,

you can use static variables to store and present information that is common to all threads,

(e.g.counter)

University of Toronto

# Thread safety

#### Thread problems can occur when:

- One Thread is writing to (modifying) an object at the same time another Thread is reading it
- Two (or more) Threads are trying to write to the same object at the same time

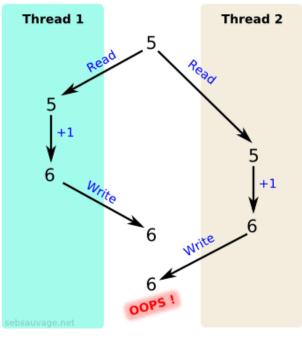

30 University of Toronto

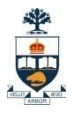

# Thread safety – cont'd

- Thread problems cannot (in general) be detected by the Java runtime system
  - Instead, thread problems cause random, mysterious, nonreplicable corruption of data
- There are simple steps that you can take to avoid many threading problems
  - However, threading is very error-prone and can be extremely difficult to ensure that you have it right

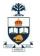

## Thread safety – cont'd

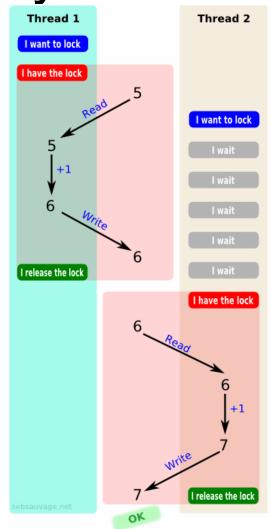

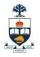

## Thread safety in servlets

- Each request, and therefore each Thread, has its own request and response objects
  - □ Therefore, these are inherently <u>Thread-safe</u>
  - Local variables (including parameters) of your service methods are <u>thread-safe</u>
  - Instance variables are <u>thread-unsafe</u>
    - You don't have multiple servlet objects—you have multiple *Threads* using the *same* servlet object
- Application (context) scope is shared by all servlets
   Therefore, context attributes are inherently <u>Thread-unsafe</u>
- Session attributes are <u>not completely Thread-safe</u>
   It is possible to have multiple simultaneous requests from the same session

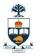

# Protecting context attributes

- To protect context attributes, synchronize on the ServletContext object
  - □ Example

```
synchronized(getServletContext()) {
  getServletContext().setAttribute("foo", "22");
  getServletContext().setAttribute("bar", "42");
```

```
out.println(getServletContext().getAttribute("foo"));
out.println(getServletContext().getAttribute("bar"));
```

- This will protect you from any other code that *also* synchronizes on the ServletContext
- It will *not* protect you from code that doesn't synchronize
   But this is the best we can do

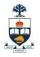

## Protecting session attributes

- To protect session attributes, synchronize on the HttpSession object
  - Example:

```
HttpSession session = request.getSession();
synchronized(session) {
   session.setAttribute("foo", "22");
   session.setAttribute("bar", "42");
```

out.println(session.getAttribute("foo")); out.println(session.getAttribute("bar"));

This will protect you from any other code that also synchronizes on the HttpSession

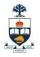

## Unsafe Servlet example

public class SomeServlet extends HTTPServlet

```
private String someParam;
```

```
protected void doGet(HttpServletRequest request,
HttpServletResponse response)
throws ServletException, IOException {
```

```
someParam = request.getParameter("someParam");
processParam();
```

```
private void processParam() {
    // Do something with someParam
```

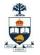

# Safe Servlet example

A thread safe alternative is:

public class SomeServlet extends HTTPServlet

```
protected void doGet(HttpServletRequest request,
HttpServletResponse response)
throws ServletException, IOException {
```

```
String someParam = request.getParameter("someParam");
processParam(someParam);
```

private void processParam( String strInput ) {
 // Do something with strInput
}

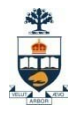

# Thread safety in class assignments

- In reality, the servlets you write for this course are not going to service thousands of requests per second
- However...
- Bottom line: Try your best to make your servlets threadsafe, even though we can't test them for thread safety

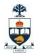

# Servlets Implementation

2. Single thread-model

public class SingleThreadServlet extends HttpServlet implements SingleThreadServlet

// Standard HTTP servlet methods

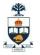

- 1. Mutliple-Servlets Architecture
  - □ One per functionality:
    - LoginServlet, LogoutServlet, RegisterUserServlet,...

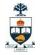

#### 2. Single-Servlet Architecture

One façade servlet, action in parameter list <u>http://www.xyz.com/go?action=register</u> <u>http://www.xyz.com/go?action=login</u>

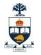

## 2. Single-Servlet Architecture

import java.io.\*;
import javax.servlet.\*;
import javax.servlet.http.\*;

```
public class GoServlet extends HttpServlet {
```

```
protected void doGet(HttpServletRequest req,
HttpServletResponse res)
throws ServletException, IOException {
```

```
String strAction = req.getParameter("action");
```

```
}
```

```
protected void doPost(HttpServletRequest req,
HttpServletResponse res)
throws ServletException, IOException {
```

doGet( req, res );

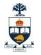

#### 3. Routing-Servlet Architecture

- A mix model
  - One entry point, forward to one of several possible servlets
  - Each can forward to one of several possible servlets

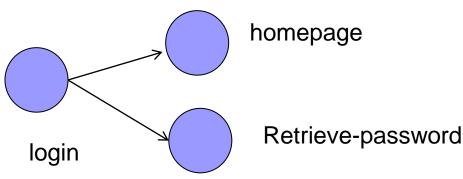

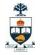

- 1. Mutliple-Servlets Architecture
- 2. Single-Servlet Architecture
- 3. Routing-Servlet Architecture

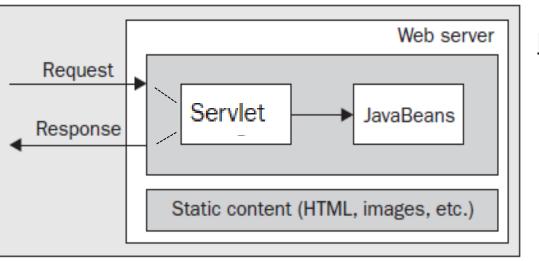

Model 1 Architecture

## Model 1 Architecture

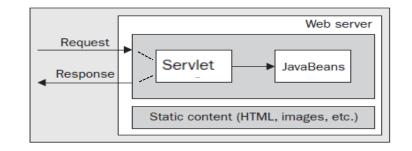

#### Maintainability Problems

- structure of the application will be embodied within the pages. The pages will include diverse functionality, such as:
  - Complex business logic
  - □ Links to other parts of the web application
  - □ The names of pages to which forms should be submitted

## Model 1 Architecture

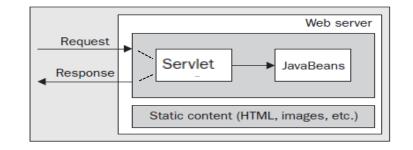

#### Extensibility Problems

- Pages contain diverse functionality → tightly-coupled together
  - □ Changing some functionality could ripple causing bugs

## Model 1 Architecture

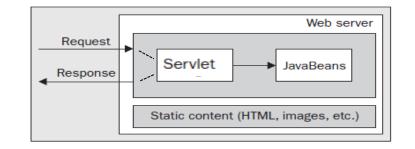

#### Security Problems

Each page in a restricted area of a website would have to perform its own security checks to ensure that the user is logged in and that the user is permitted to see the contents of the page.

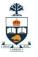

```
25
            out.println( "<!DOCTYPE html PUBLIC \"-//W3C//DTD " +</pre>
26
               "XHTML 1.0 Strict//EN\" \"http://www.w3.org" +
               "/TR/xhtml1/DTD/xhtml1-strict.dtd\">");
27
28
29
            out.println( "<html xmlns = \"http://www.w3.org/1999/xhtml\">" );
30
31
            // head section of document
            out.println( "<head>" );
32
33
            out.println(
34
               "<title>Processing get requests with data</title>");
35
            out.println( "</head>" );
36
37
            // body section of document
38
            out.println( "<body>" );
            out.println( "<h1>Hello " + firstName + ", <br />");
39
40
            out.println( "Welcome to Servlets!</hl>");
41
            out.println( "</body>" );
42
43
            // end XHTML document
44
            out.println( "</html>" );
45
            out.close(); // close stream to complete the page
46
        }
47
      }
```

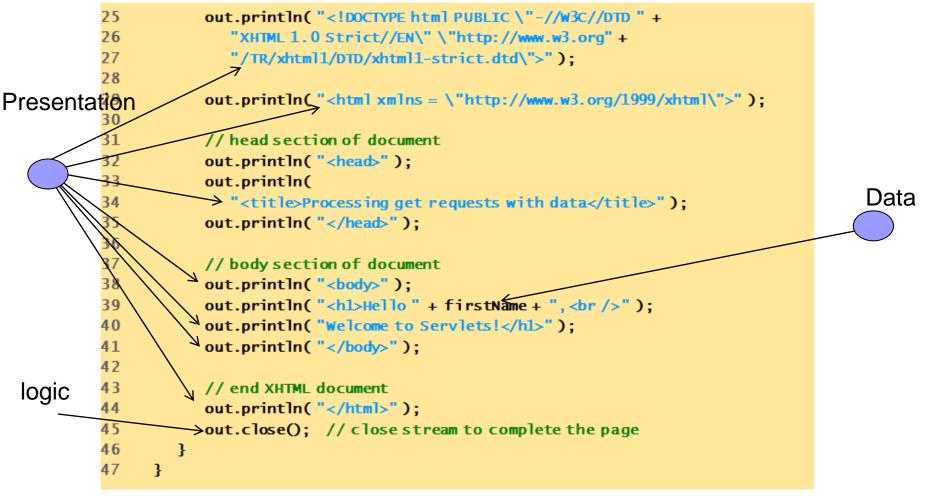

#### Lots of HTML and Lots of Java...

University of Toronto

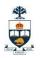

# JSP

University of Toronto

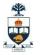

# JSP

- Java Server Pages
- .jsp page is really a template of what the actual html should be...

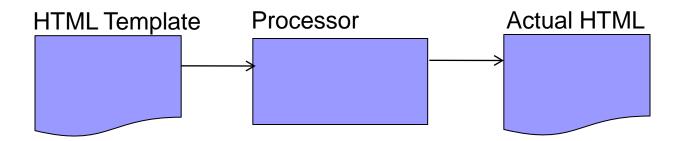

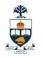

# Components of a JSP Page

#### A .jsp file contains

- JSP Elements
  - Instructions to the JSP container about what code to generate and how it should operate
  - These elements have specific start and end tags that identify them to the JSP compiler

#### □ Fixed Template data (aka HTML)

- Everything else that is not recognized by the JSP container
- Usually HTML data, passed through unmodified
- Results in HTML code that is sent to the client

#### □ Any combination of the two

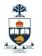

# JSP Elements

- 3 types of JSP Elements
- Directives
  - Instructions to the JSP container that describes what code should be generated
  - <%@ directive-name [attribute="value" attribute="value" ....] %>
  - Three standard directives
    - page directive
    - include directive
    - taglib directive
- Scripting Elements
  - Lets you specify Java code inside the .jsp page
- Actions
  - Specify existing components that should be used and otherwise control the behavior of JSP engine

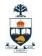

# JSP scripting elements

#### <%= expression %>

The expression is evaluated and the result is inserted into the HTML page

#### <% code %>

- □ The *code* is inserted into the servlet's service method
- If code contains declarations, they become local variables of the service method
- □ This construction is called a scriptlet

#### <%! declarations %>

- The declarations are inserted into the servlet class, not into a method
- Hence, declarations made here become <u>instance variables</u>

# Example JSP

# <HTML> <BODY> Hello! The time is now <%= new java.util.Date() %> </BODY> </HTML>

#### Notes:

- The <%= ... %> tag is used, because we are computing a value and inserting it into the HTML
- The fully qualified name (java.util.Date) is used, instead of the short name (Date), because we haven't yet talked about how to do import declarations

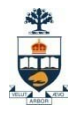

# JSP Variables

You can declare your own variables, as usual..

JSP provides several predefined variables

 request : The HttpServletRequest parameter
 response : The HttpServletResponse parameter
 session : The HttpSession associated with the request
 out : A JspWriter (like a PrintWriter) used to send output to the client

# Example Using JSP Expressions

<HTML> <BODY> <H2>JSP Expressions</H2>

<UL>

<LI>Current time: <%= new java.util.Date() %>

<LI>Your hostname: <%= request.getRemoteHost() %>

<LI>The URI Requested: <%= request.getRequestURI() %>

<LI>The Protocol Used: <%= request.getProtocol() %>

<LI>Your session ID: <%= session.getId() %>

<LI>The <CODE>testParam</CODE> form parameter:

<%= request.getParameter("testParam") %>

</UL> </BODY> </HTML>

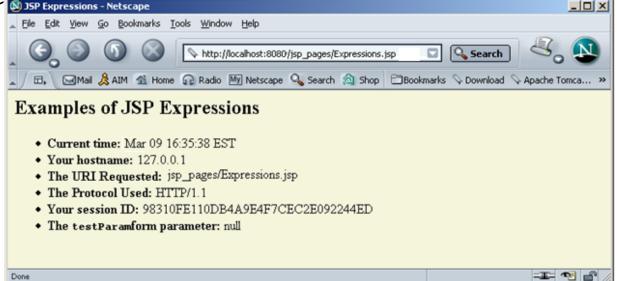

#### University of Toronto

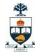

# **JSP Scriptlets**

Scriptlets are enclosed in <% ... %> tags

- Scriptlets are executable code and do not directly affect the HTML
- Scriptlets may write into the HTML with out.print(value) and out.println(value)
- □ Example:

<% String queryData = request.getQueryString();
out.println("Attached GET data: " + queryData); %>

Scriptlets are inserted into the servlet exactly as written, and are not compiled until the entire servlet is compiled

```
Example:
<% if (Math.random() < 0.5) { %>
Have a <B>nice</B> day!
<% } else { %>
Have a <B>lousy</B> day!
<% } %>
```

# JSP/Servlet Correspondence

Original .jsp <H1>A Random Number</H1> <%= Math.random() %>

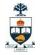

## How does JSP work? **JSP** Document Translation .java file Compilation .class file Reinitialization .class file ready to run Subsequent User Requests

University of Toronto

**Response Document** 

JSP

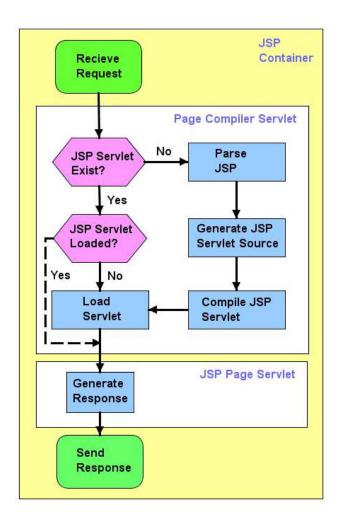

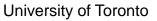

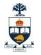

# Servlets+JSP

#### Model 2 Architecture

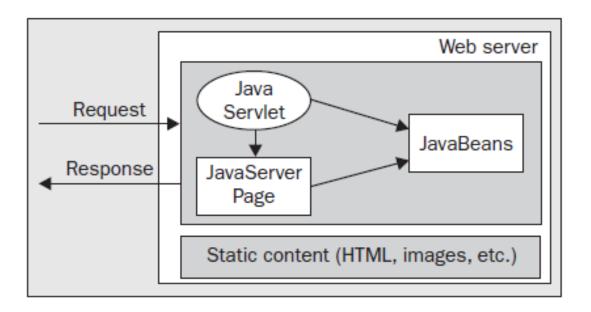

# Servlets+JSP

## Model 2 Architecture + Command Pattern

import java.util.HashMap; public class ActionHelper { private static HashMap actions = new HashMap(); static { actions.put("ViewTopic", "forum.ViewTopicAction"); actions.put("Login", "forum.LoginAction"); actions.put("Logout", "forum.LogoutAction"); actions.put("NewResponse", "forum.NewResponseAction"); actions.put("ProcessNewResponse", "forum.ProcessNewResponseAction"); actions.put("DeleteResponse", "forum.DeleteResponseAction"); }

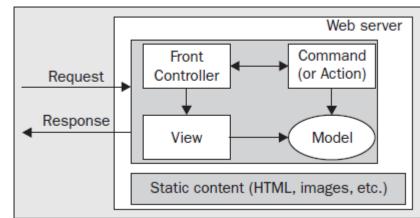

```
public static Action getAction(String
name) {
    Action action = null;
    try {
        Class c =
            Class.forName((String)actions.
                get(name));
        action = (Action)c.newInstance();
    }
    catch (Exception e) {
    e.printStackTrace();
    }
    return action;
    } }
```

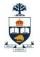

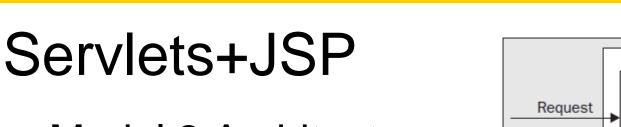

## Model 2 Architecture + Command Pattern

import java.io.IOException; import javax.servlet.\*; import javax.servlet.http.\*;

```
public class FrontController extends HttpServlet {protected void processRequest(HttpServletRequest req,HttpServletResponse res)throws ServletException, IOException {String actionName = req.getPathInfo().substring(1);Action action = ActionHelper.getAction(actionName);String nextView = action.process(req, res);
```

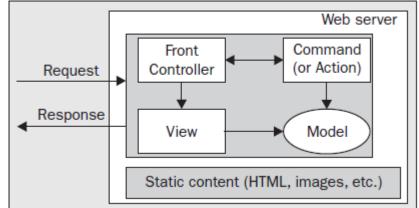

```
RequestDispatcher dispatcher =
getServletContext().
getRequestDispatcher(nextView);
dispatcher.forward(req, res);
```

```
}
```

protected void doGet(HttpServletRequest req, HttpServletResponse res) throws ServletException, IOException { processRequest(req, res);